## **Практическая подготовка обучающихся по образовательной программе**

## **Направление подготовки**

46.03.02 «Документоведение и архивоведение» (код и наименование направления подготовки) **Направленность (профиль/программа/специализация) «**Организация документационного обеспечения управления» (наименование профиля/программы/специализации) **Тип профессиональной деятельности** организационно-управленческий (наименование типа профессиональной деятельности) **Форма обучения**

заочная

Практическая подготовка – форма организации образовательной деятельности при освоении образовательной программы в условиях выполнения обучающимися определенных видов работ, связанных с будущей профессиональной деятельностью и направленных на формирование, закрепление, развитие практических навыков и компетенций по профилю соответствующей образовательной программы.

Порядок организации практической подготовки обучающихся, а также порядок проведения практики обучающихся как компонента ОП ВО установлен в Положении о практической подготовке обучающихся, осваивающих образовательные программы высшего образования в НГТУ.

Практическая подготовка при реализации дисциплин (модулей) организуется путем проведения практических занятий, лабораторных работ, курсовых проектов, выполнении ВКР, предусматривающих участие обучающихся в выполнении отдельных элементов работ, связанных с будущей профессиональной деятельностью.

Практическая подготовка при проведении практики организуется путем непосредственного выполнения обучающимися определенных видов работ, связанных с будущей профессиональной деятельностью.

Практическая подготовка при реализации дисциплин (модулей) организована непосредственно в НГТУ и в профильных организациях (указаны в нижеприведенной таблице). Практика в профильных организациях проводится на основании договоров о практической подготовке обучающихся, заключенных с данными организациями.

У ОП ВО 46.03.02 «Документоведение и архивоведение» образовательная деятельность в форме практической подготовки организована при реализации следующих дисциплин (модулей) и практик, предусмотренных учебным планом:

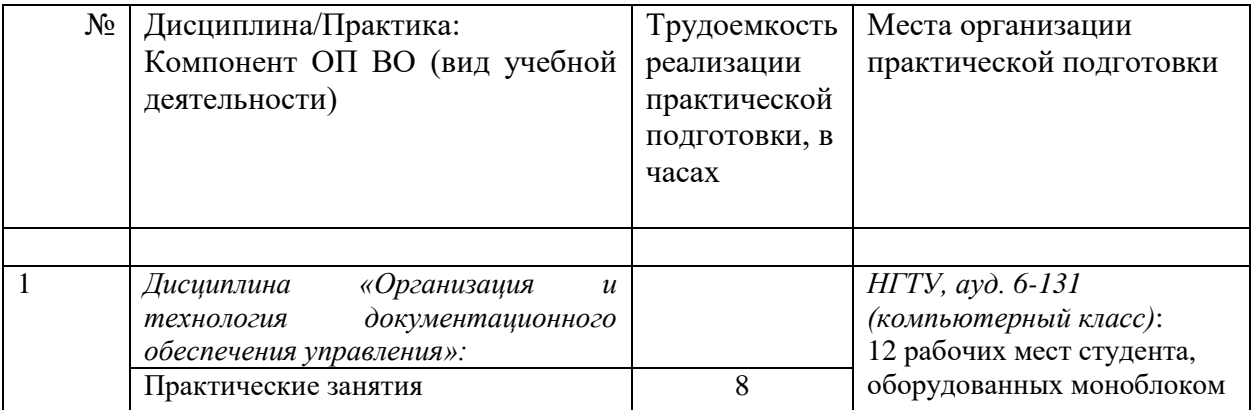

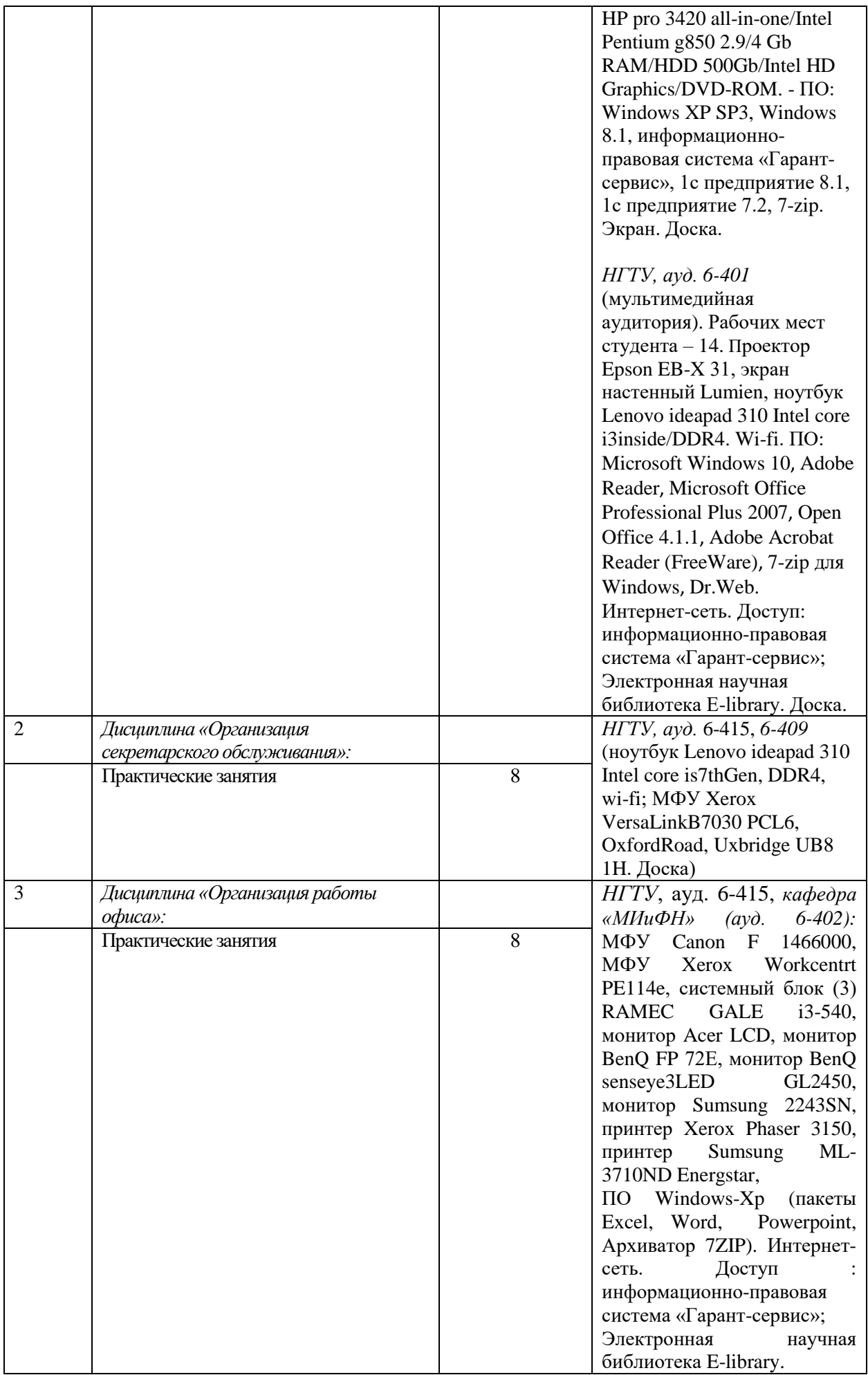

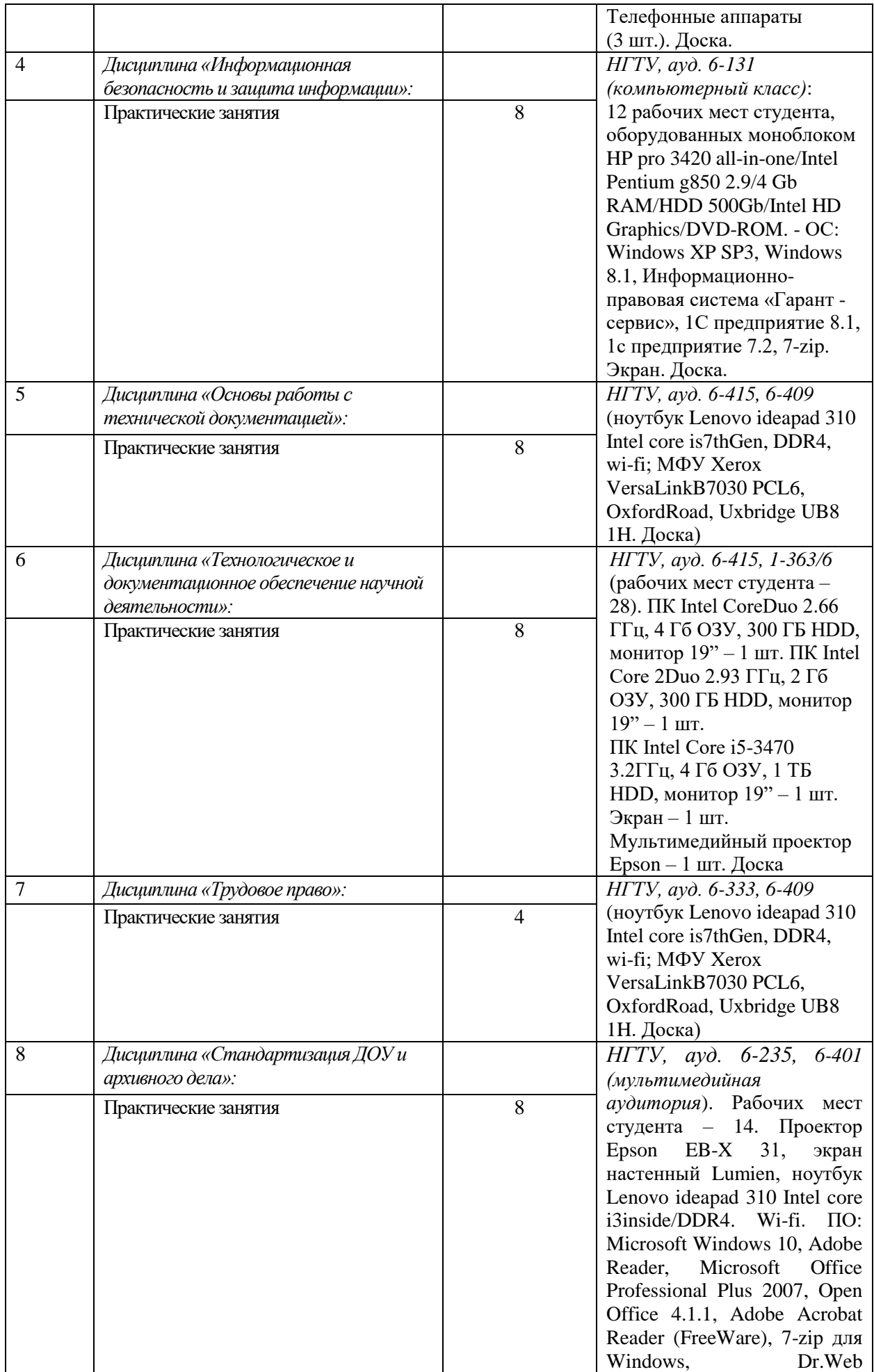

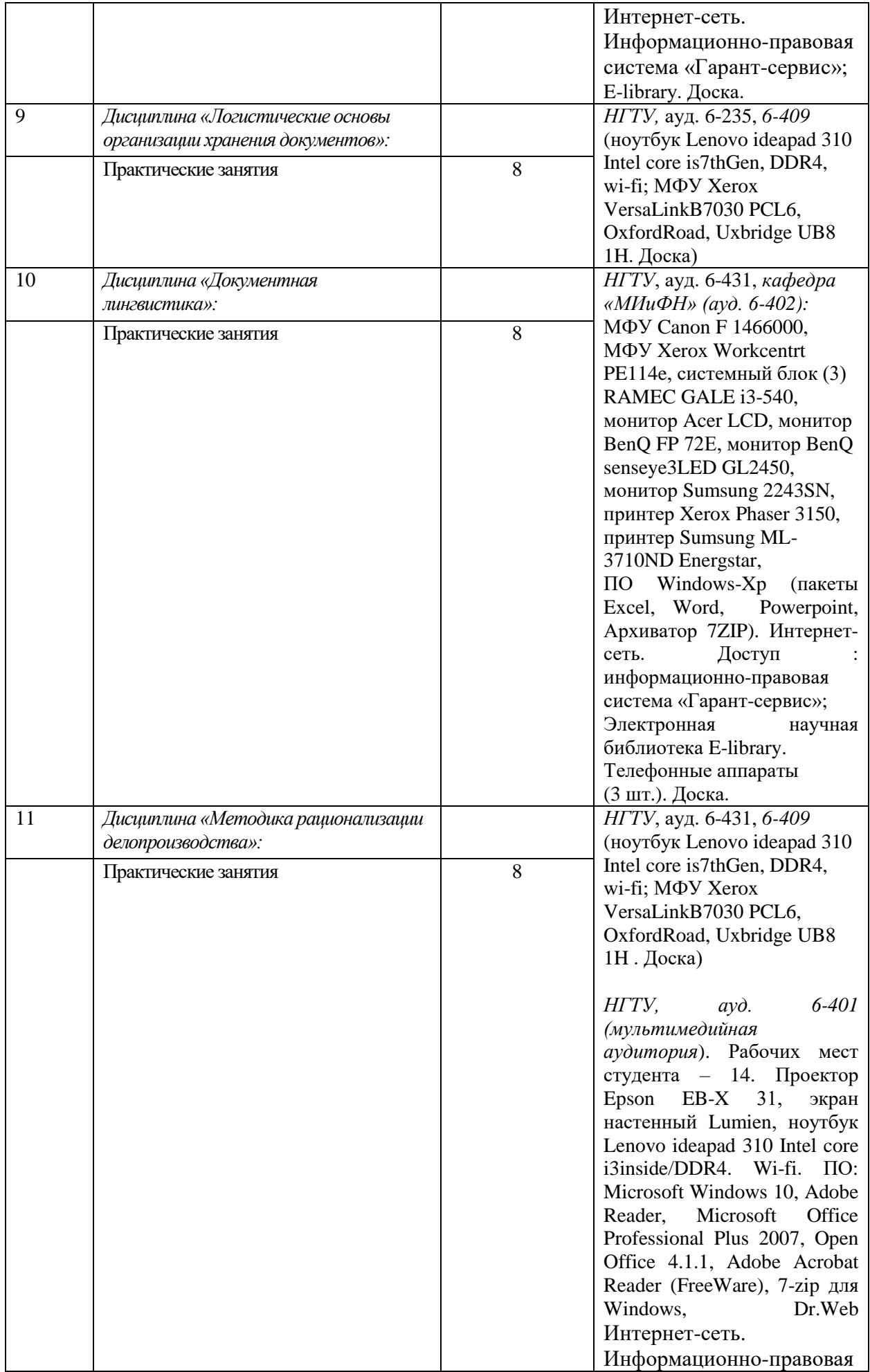

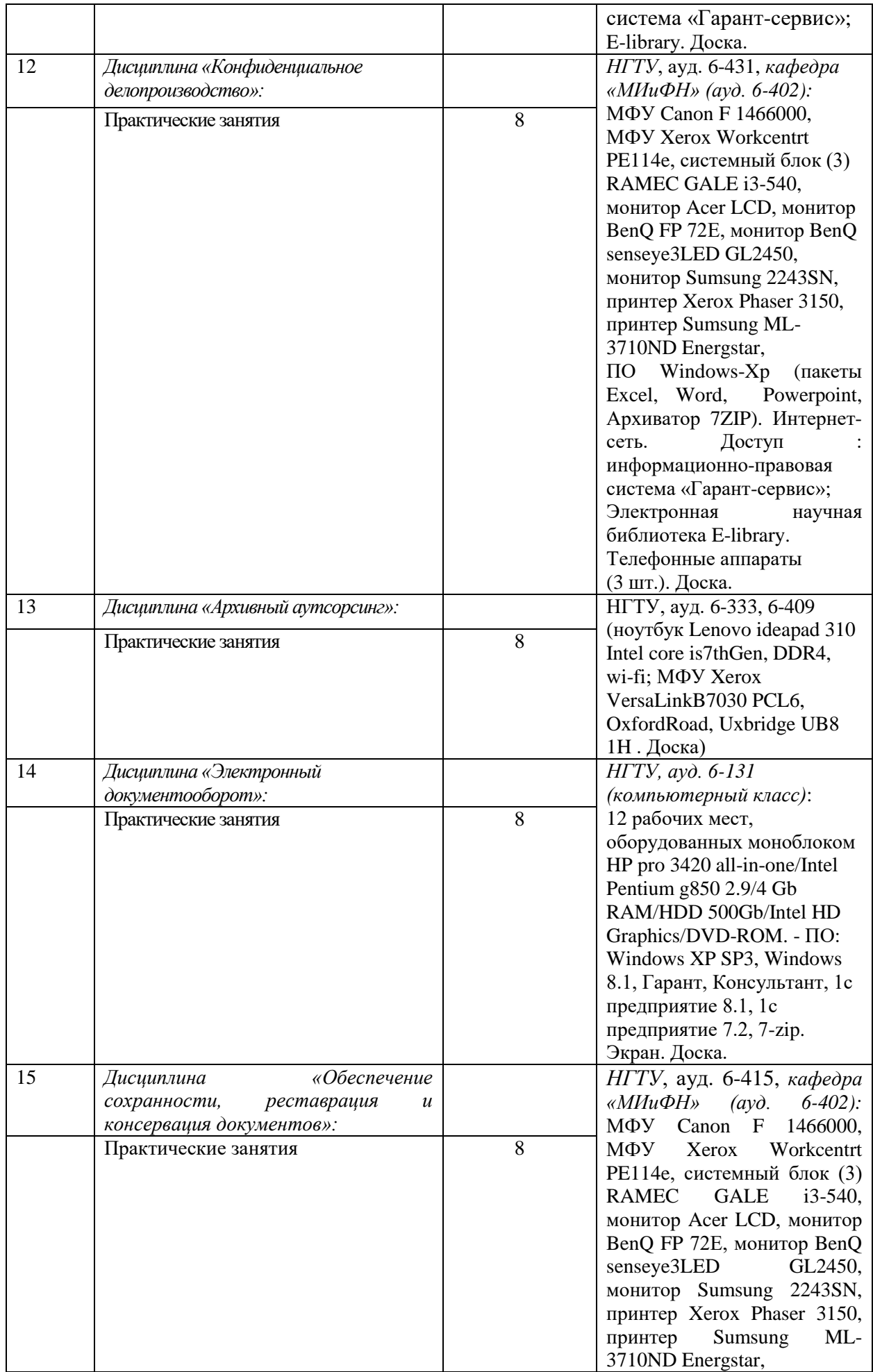

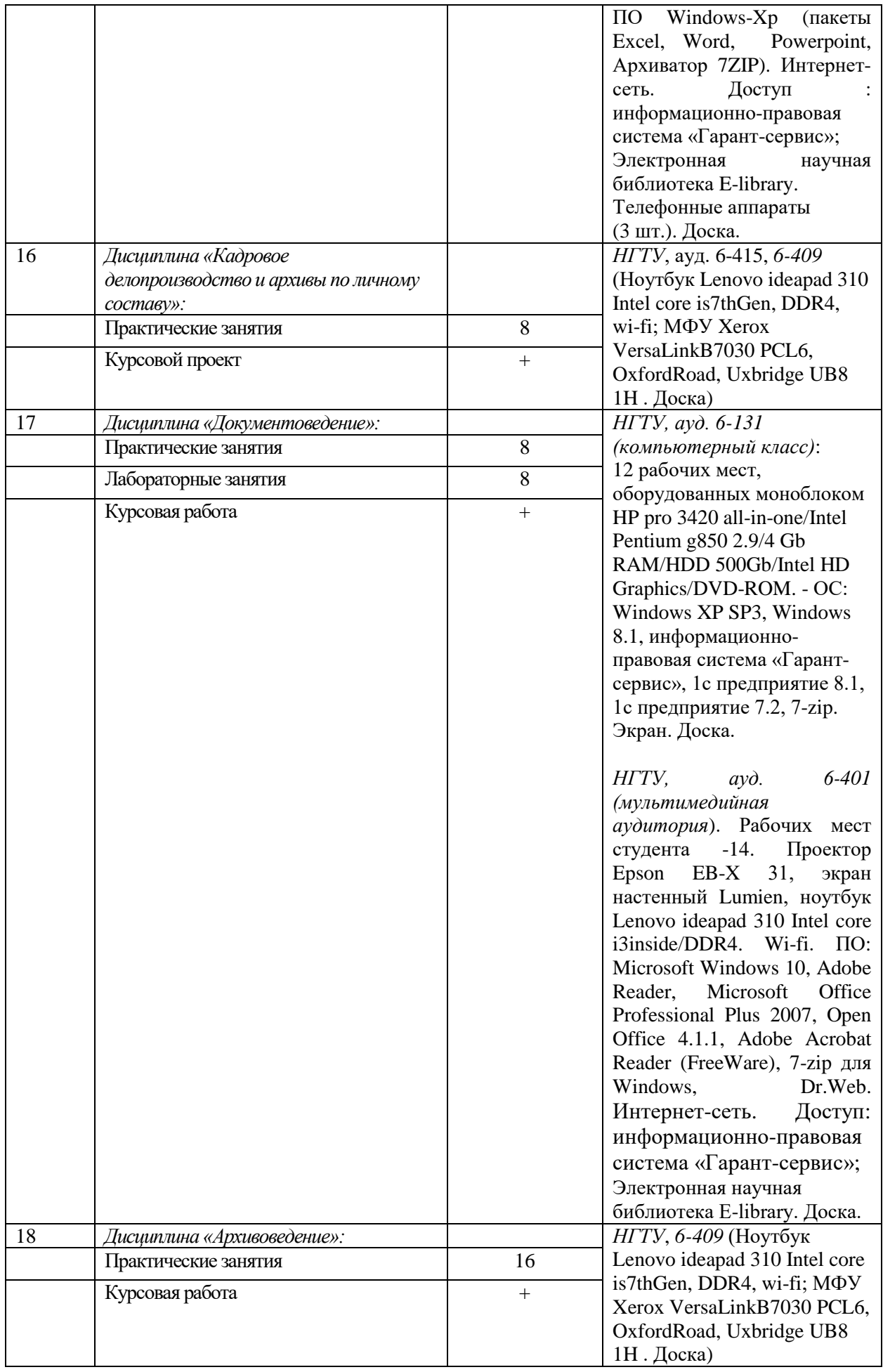

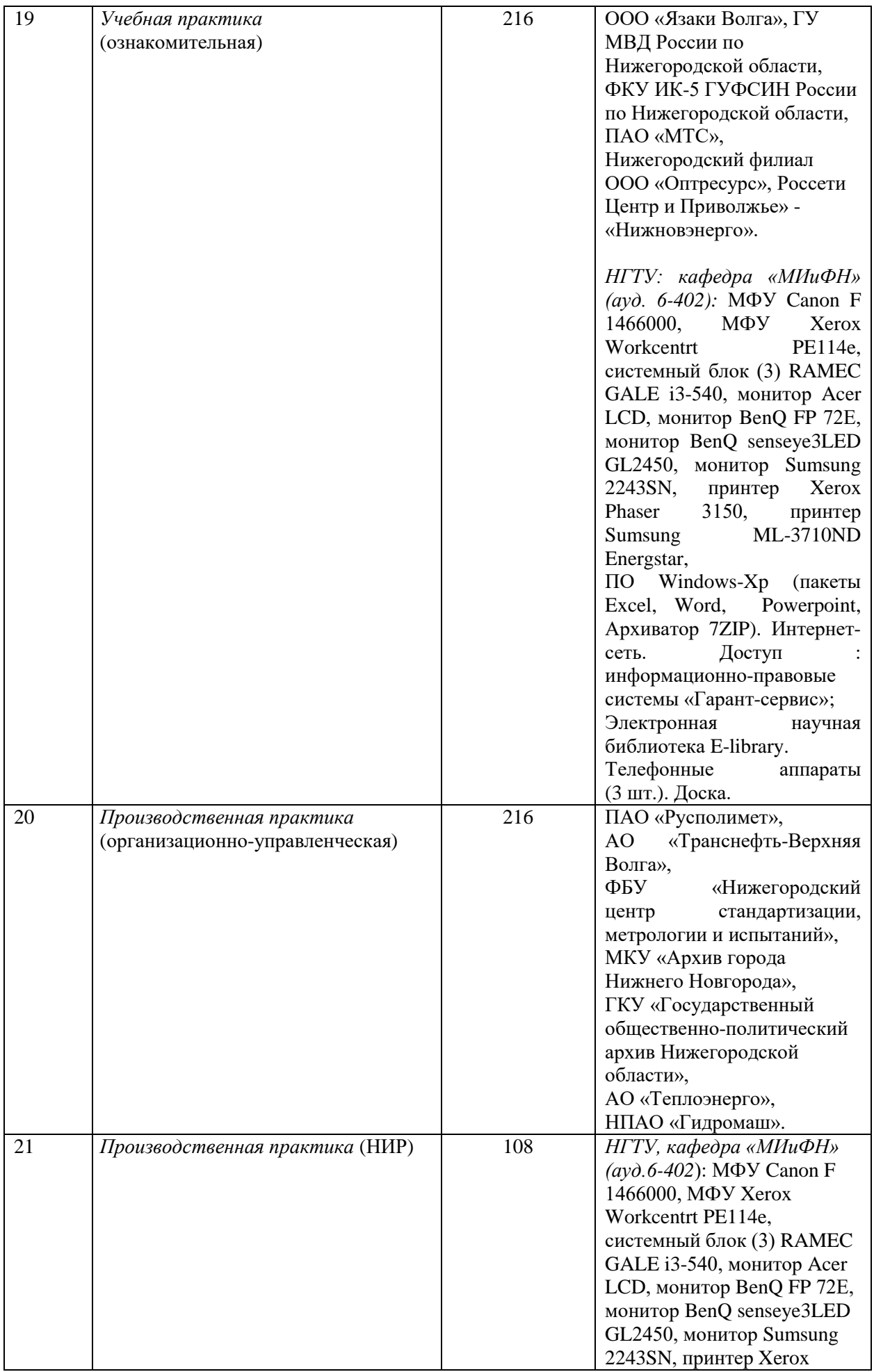

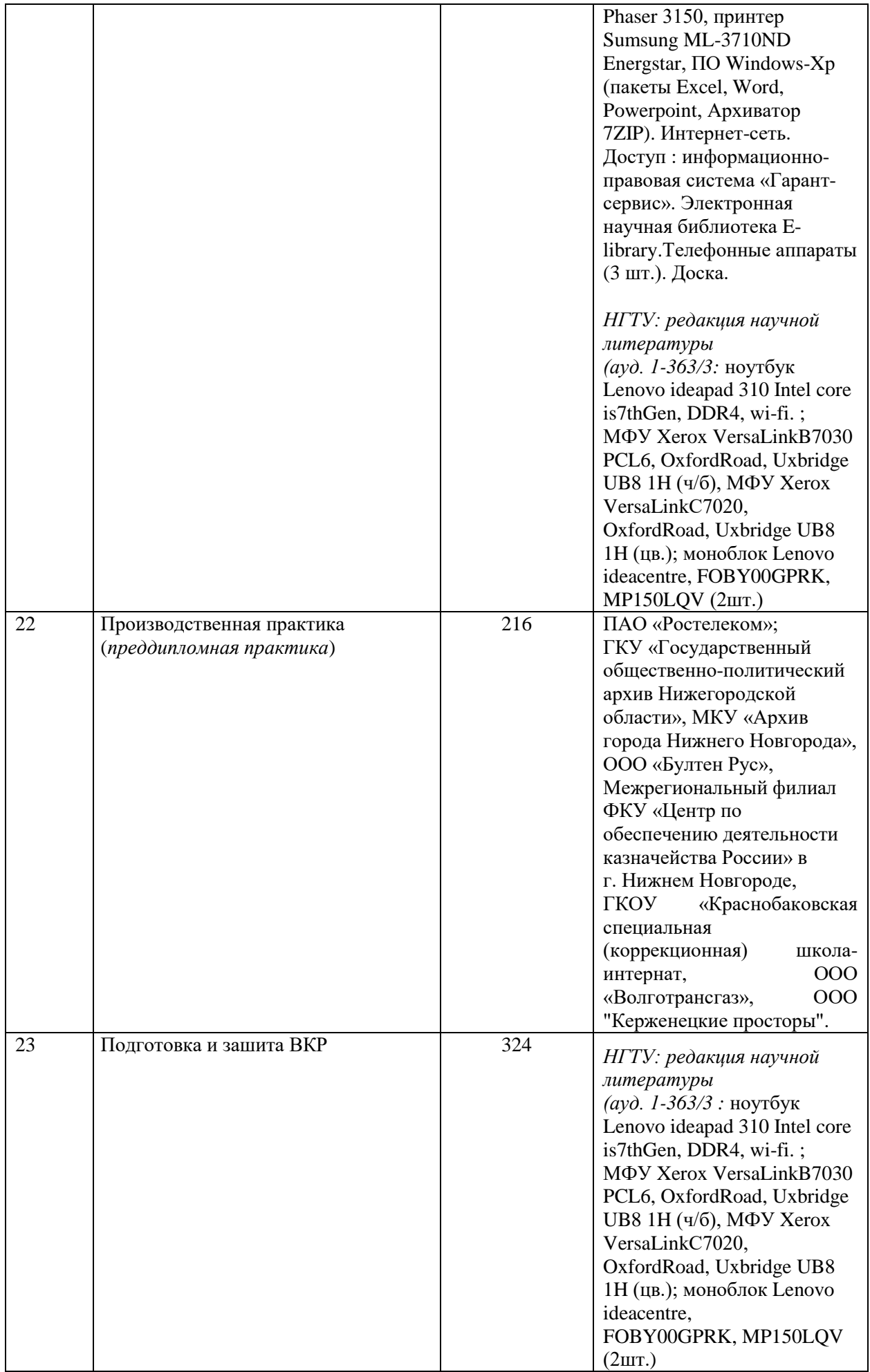

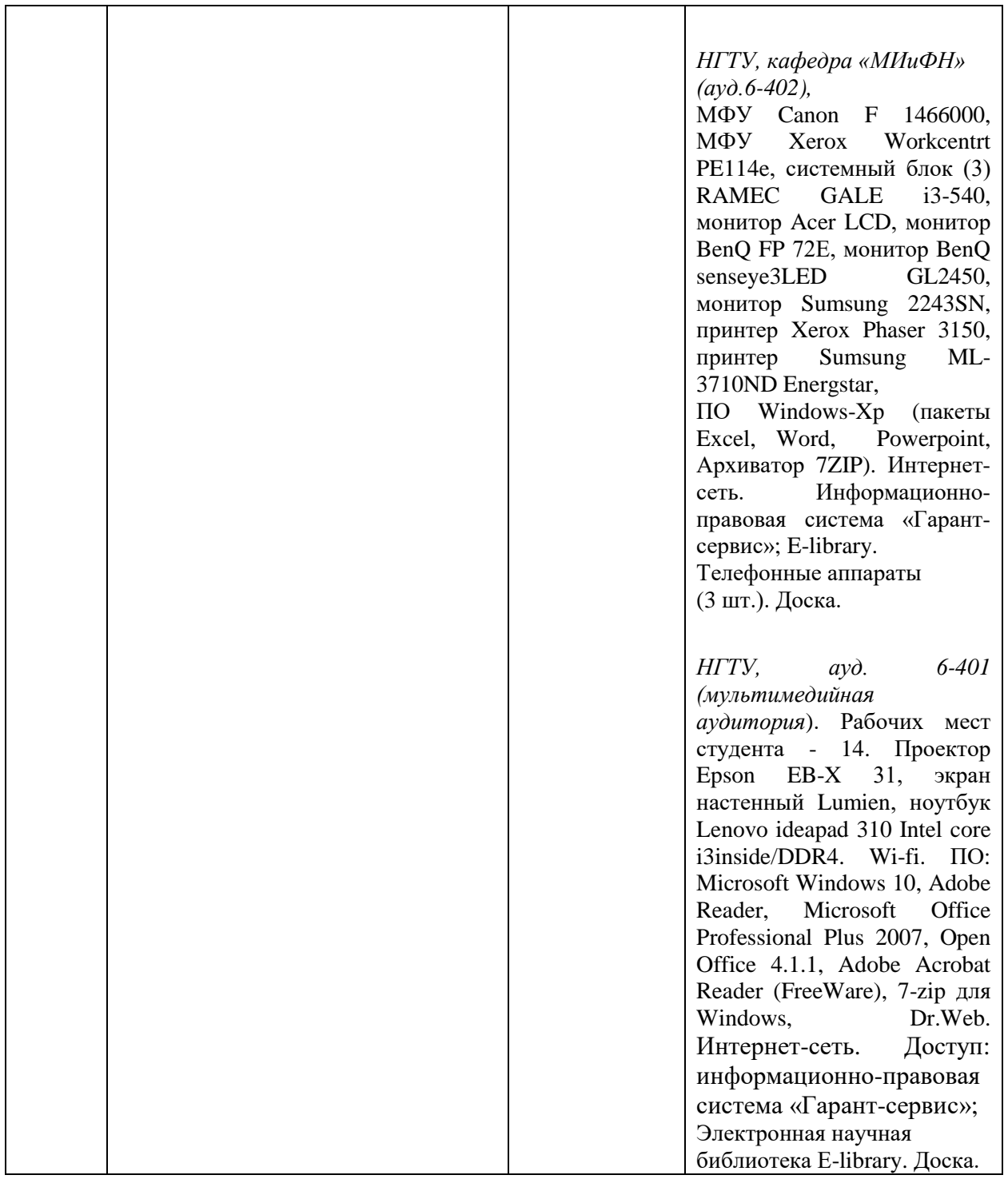

Адреса помещений, подтверждающих наличие материально-технического обеспечения, с перечнем основного оборудования, перечислены в сведениях о материально-техническом обеспечении ОП ВО и в договорах о практической подготовке обучающихся, заключенных с профильными организациями.

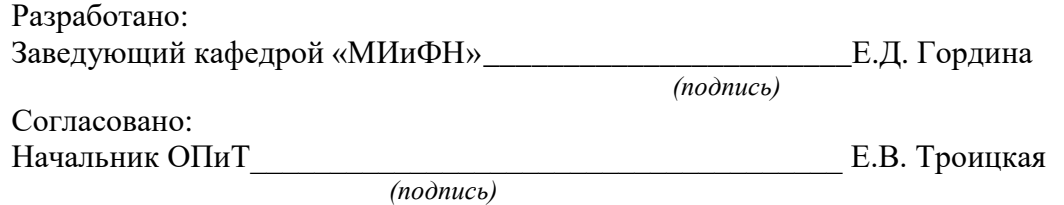